## **Preferences ASCII**

ex DataLookUp can procure data from an ASCII-file. In the Preferences you can choose this file.

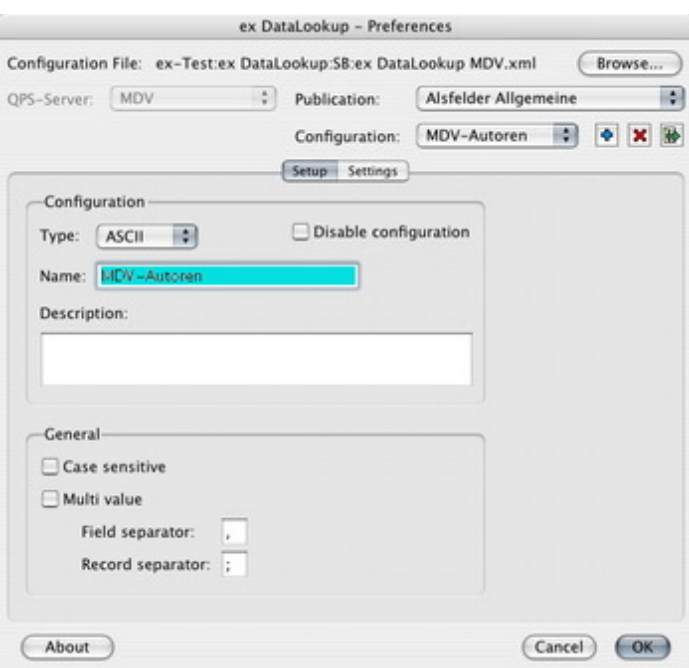

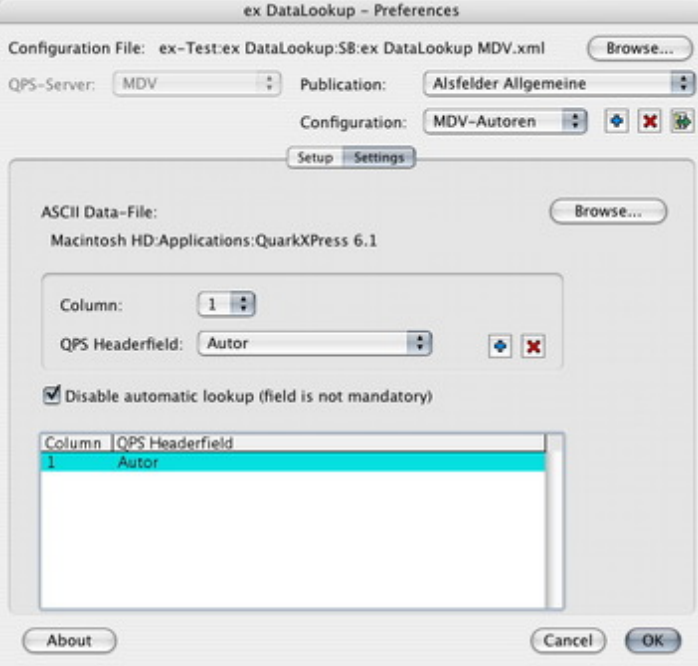